Универсальный робот **Trader Explorer**

Представляем продукт компании «АйТи План» позволяющий максимально автоматизировать процесс биржевой торговли.

### **Что такое Trader Explorer?**

**Trader Explorer** – передовой торговый терминал, созданный для поддержки практикующих трейдеров - от энергичных скальперов до вдумчивых инвесторов, работающих с торговым терминалом QUIK. Это современная система, обладающая несколькими уровнями автоматизации и способная работать как «вместе», так и «вместо» трейдера. Основная задача **Trader Explorer —** автоматизация процесса торговли, позволяющая трейдеру совершать сделки в автоматическом режиме по зараннее определенному алгоритму, используя внешние сигналы от программ теханализа MetaStock, Wealth-Lab или без них, а так же обеспечивает ввод заявок и контроль за портфелем при торговле «вручную».

#### **Trader Explorer** включает в себя несколько блоков.

**EasyOrder, манипуляция** – модуль, позволяющий оперативно управлять заявками (осуществлять скальперские операции) **AutoStop, защита позиции** – программа самостоятельно выставляет и контролирует стоп-приказы, защищающие открытую позицию от просадок по цене и по прибыли, плюс - осуществляет трейлинг.

**RoboBar, открытый робот** – модуль способный самостоятельно совершать сделки по заданному пользователем алгоритму. Это уровень полного автомата. В RoboBar возможна отработка сигналов программ технического анализа в автоматическом режиме. TraderExplorer может взаимодействовать с MetaStock, Wealth-Lab Developer и Microsoft Excel.

**Арбитраж, полуавтомат** – машина автоматически хеджирует денежные средства, занятые под позицию активного инстурмента, портфелем бумаг

### **Что такое EasyOrder?**

Окно быстрого ввода заявок (EasyOrder) создано для агрессивной внутридневной торговли (скальпинг) и лишено недостатков многих торговых платформ, где процесс создания, ввода и контроля заявок не всегда удобен. В QUIK нет возможности держать активными несколько окон заявок. Все манипуляции осуществляются одним кликом мыши, или нажатием клавиши. Ход управления происходит быстро, без лишних действий. Окно ввода EasyOrder компактно, всегда висит поверх остальных окон, имеет гибкую настройку, дублируется с клавиатуры, отображает он-лайн исчерпывающую информацию по состоянию открытых позиций и снабжено минимальнодостаточным интеллектом. Таких окон по одному и нескольким инструментам может быть открыто любое разумное количество. По сути дела EasyOrder - это функциональный скальперский привод.

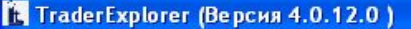

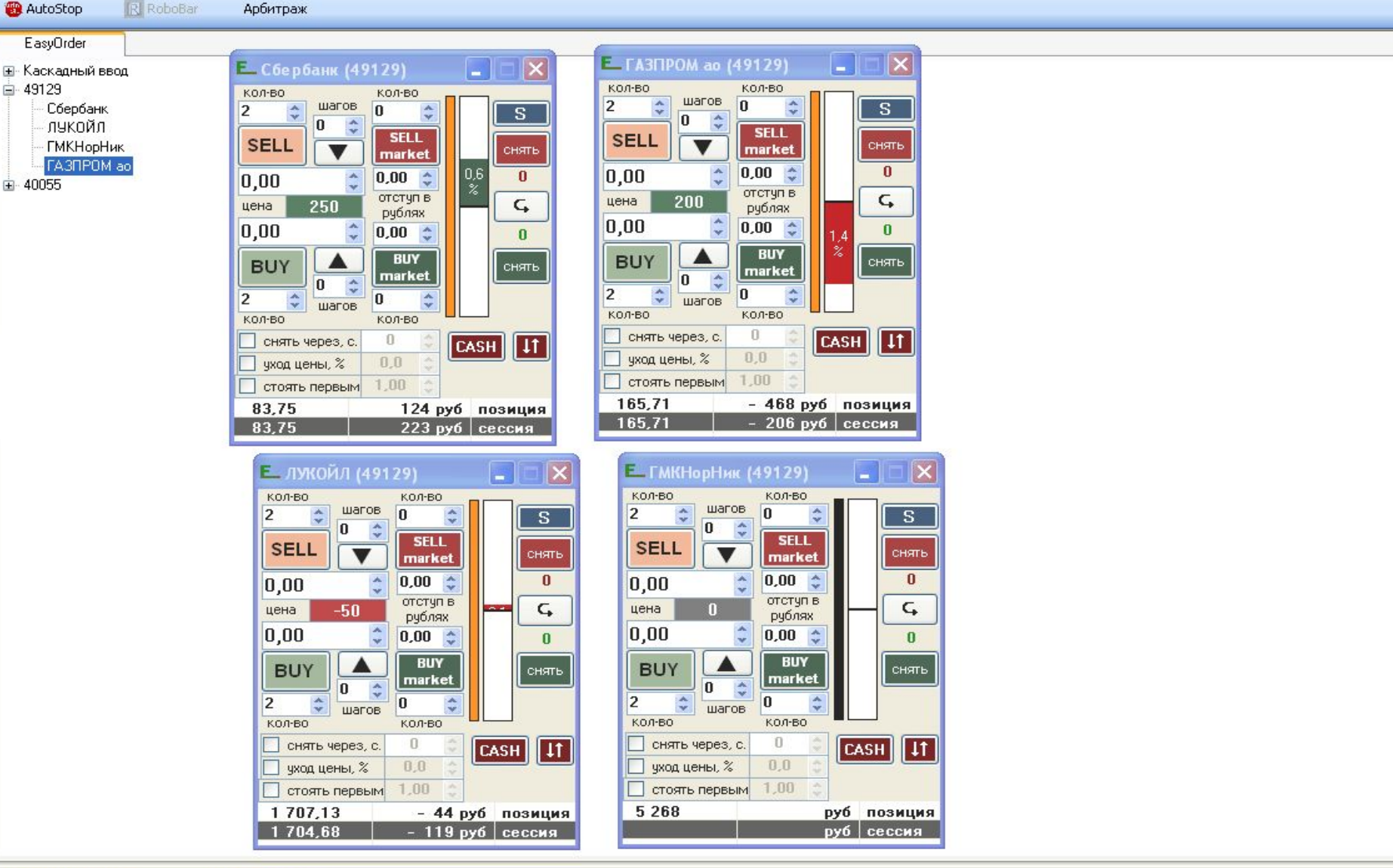

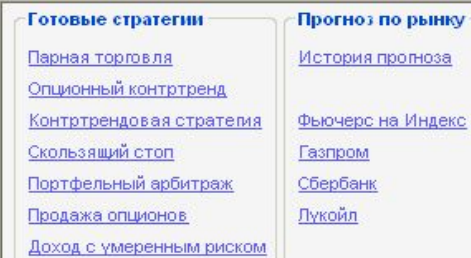

#### Соединение установлено

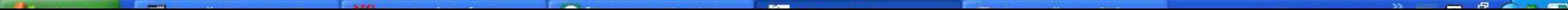

#### Окна EasyOrder можно открывать поверх любых программ, в том числе и технического анализа, например, MetaStock, одновременно отслеживая график цены. При необходимости можно оперативно подавоть заявки в

ЭТОМ ПОЛОЖЕНИИ.

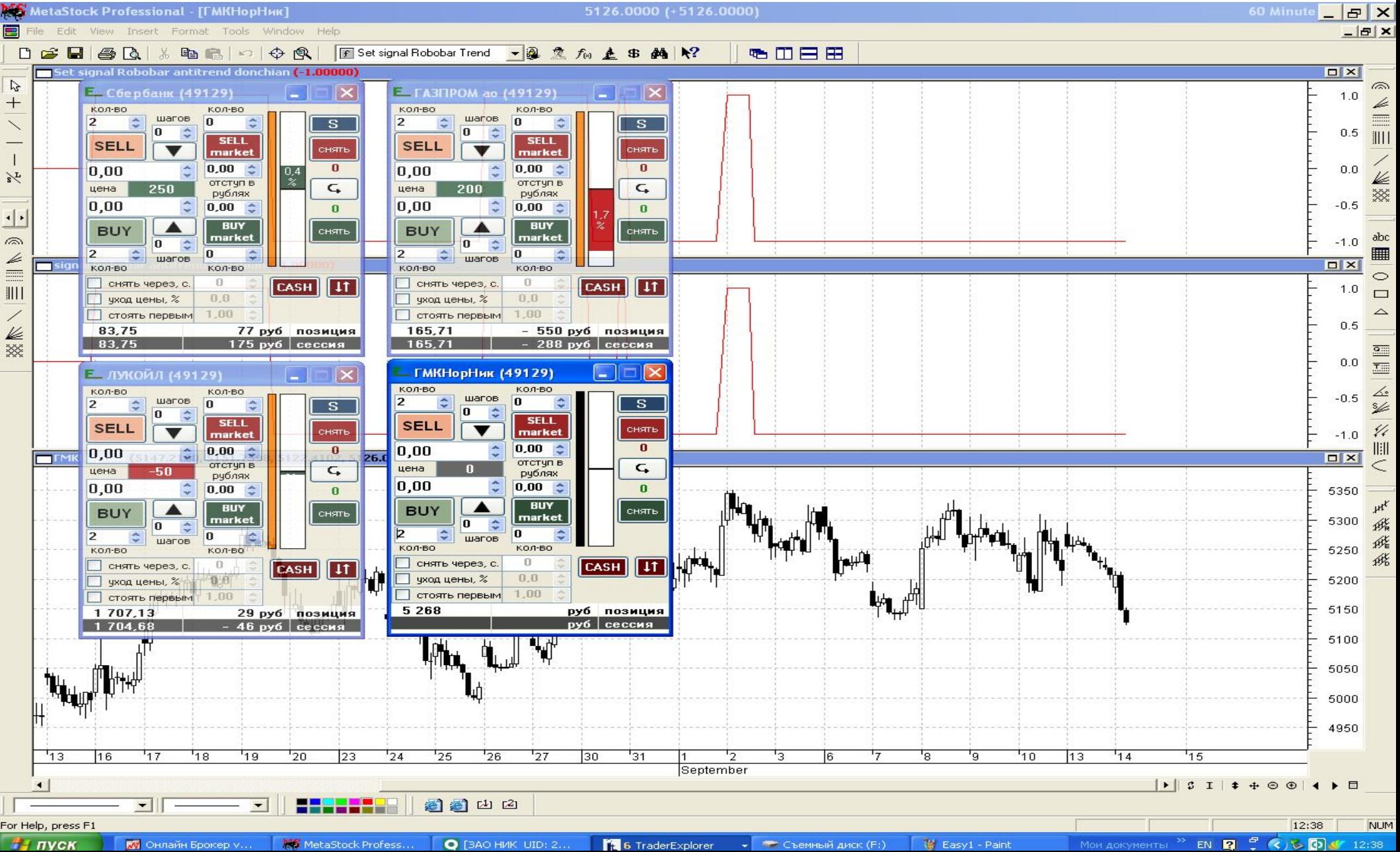

## **Что позволяет делать модуль EasyOrder?**

Установка заявок по заданной цене.

Выставление заявок в спрэд (Ваша заявка всегда будет первой в «стакане»).

Осуществление сделок по рынку.

Поочередное или единовременное снятие всех заявок .

Снятие всех стоп-заявок .

Снятие «зависших» заявок по времени и цене .

Закрытие и разворот позиции .

Полная информационная поддержка в интуитивно-понятной форме (возможность контроля уровня прибыли/убытка по открытой позиции, индикация уровней безубыточности). Управление с клавиатуры ("горячие клавиши") .

#### Модуль **AutoStop**

Известно, что трейдеры часто «забывают» ставить защитные стопприказы… Особенно трейдеры, исповедующие агрессивную внутридневную торговлю (скальпинг или интрадей трейдинг). При необходимости контролировать рыночную ситуацию по нескольким инструментам сразу, и одновременно анализировать информационный поток, думать о защите позиции не остается времени. Желая разгрузить трейдера и дать ему возможность сосредоточиться на более важных проблемах, мы создали модуль, работающую с установкой стопприказов. Главный принцип – открытая позиция ВСЕГДА должна быть защищена стоп-заявкой.AutoStop следит за тем, чтобы фактическая позиция была защищена стоп-заявкой. К тому же в программе реализован механизм трейлинга(подтягивания уровня стоп-лосс). При открытии позиции программа, исходя из настроек трейдера, немедленно выставит стоп-заявку и будет постоянно ее контролировать, при этом параметры трейлинга настраиваются трейдером. При движении текущей цены в благоприятном направлении, AutoStop оперативно снимет старую и поставит новую стоп-заявку, т.е. подтянет ее. AutoStop защищает позицию от просадки по: ЦЕНЕ, ПРИБЫЛИ, в обоих режимах одновременно.

![](_page_8_Picture_1.jpeg)

## **Что делает модуль AutoStop?**

Программа сама не совершает торговых операций, она выставляет стопприказы для защиты открытой трейдером позиции. Рыночная инициатива всегда остается за пользователем. В программу не заложены торговые стратегии, ее задача – поддержка работы трейдера При открытии позиции программа немедленно выставляет стоп-заявку, исходя из заданных пользователем параметров: величины просадки, проскальзывания, размера прибыли, которую вы собираетесь зафиксировать и т.д

Программа непрерывно контролирует стоп-заявку, снятая по ошибке заявка немедленно восстанавливается

Программа переустанавливает или снимает стоп-заявки по заданному алгоритму, в программу заложен механизм регулируемого трейлинга В программе реализован механизм пошагового закрытия и разворота позиции. Использование программы AutoStop делает работу на рынке быстрее и комфортней, трейдер чувствует себя психологически уверенней, что крайне важно. Модуль AutoStop может работать совместно с EasyOrder.

# **Модуль RoboBar**

RoboBar – это индикаторный торговый робот открытого типа. Программа не является «черным ящиком» - трейдер самостоятельно настраивает робота, контролирует его, вмешивается в процесс торговли и т.д. Для того, чтобы робот начал совершать торговые операции, для него необходимо создать задание. Заданий по одной и нескольким бумагам может быть создано и одновременно запущено любое разумное количество. Работа программы над заданием функционально распадается на четыре этапа: Создание торгового задания. Формирование торгового сигнала. Отработка торгового сигнала. Контроль над исполнением.

Торговый сигнал может быть сформирован на основе любого потока биржевых данных. Это реальное событие, наступившее на бирже. Например – цена пересекла заданный уровень, либо произошло пресечение скользящих средних. Торговый сигнал, построенный на объективных данных, никак не корректируется и непрерывно читается программой в режиме он-лайн. Однако пречень инструментов для формирования внутренних сигналов RoboBar ограничен:

MA - "Скользящая средняя" MACD - "Схождение-расхождение скользящих средних" MACD-Histogram - "Гистограмма MACD" Average True Range (ATR) - "Средний истинный диапазон" RSI - "Индекс относительной силы" Stochastic Oscillator - "Стохастический осциллятор" Awesome Oscillator - "Чудесный осциллятор" Accelerator/Decelerator Oscillator - "Ускорение/Замедление" Williams' % Range - "Процентный диапазон Уильямса"

RoboBar может принять торговое задание от программ технического анализа MetaStock, Wealth-Lab Developer а так же Microsoft Excel. При этом торговое задание может содержать большое число условий. Так например в MetaStock трейдер формирует исходя из своих условий индикатор Signal..., который принимает значения +1(длинная позиция), -1(короткая позиция), 0 (без позиции). Значение индикатора Signal... принимаются модулем RoboBar и транслируются в соответствующие заявки в систему QUIK. Объём заявки, условия её исполнения задаются трейдером в настройках. Прохождение заявок контролируется RoboBar и могут отражаться в таблице прохождения сигналов.

#### На практитике сформированное задание для MetaStock выглядит следующим образом:

![](_page_13_Picture_7.jpeg)

# Модуль Арбитраж

Программа позволяет осуществлять арбитраж между любыми доступными инструментами (группами инструментов) и площадками. Например:

> Фьючерс – акции Опционы – фьючерс Фьючерс – фьючерс